# Representation and

# Blending

#### Images  $O<sub>1</sub>$

듧

#### LESSON 11 | Computer Graphics 1

# **<sup>2</sup>** Image Representation

#### Color models

#### Color Models

- □ Abstract mathematical model describing the way colors can be represented as tuples of numbers
- □ Example
	- RGB, CMYK, ...
- □ Why do we need multiple color models?

### RGB

- □ Red
- □ Green
- □ Blue
- Additive color mixing

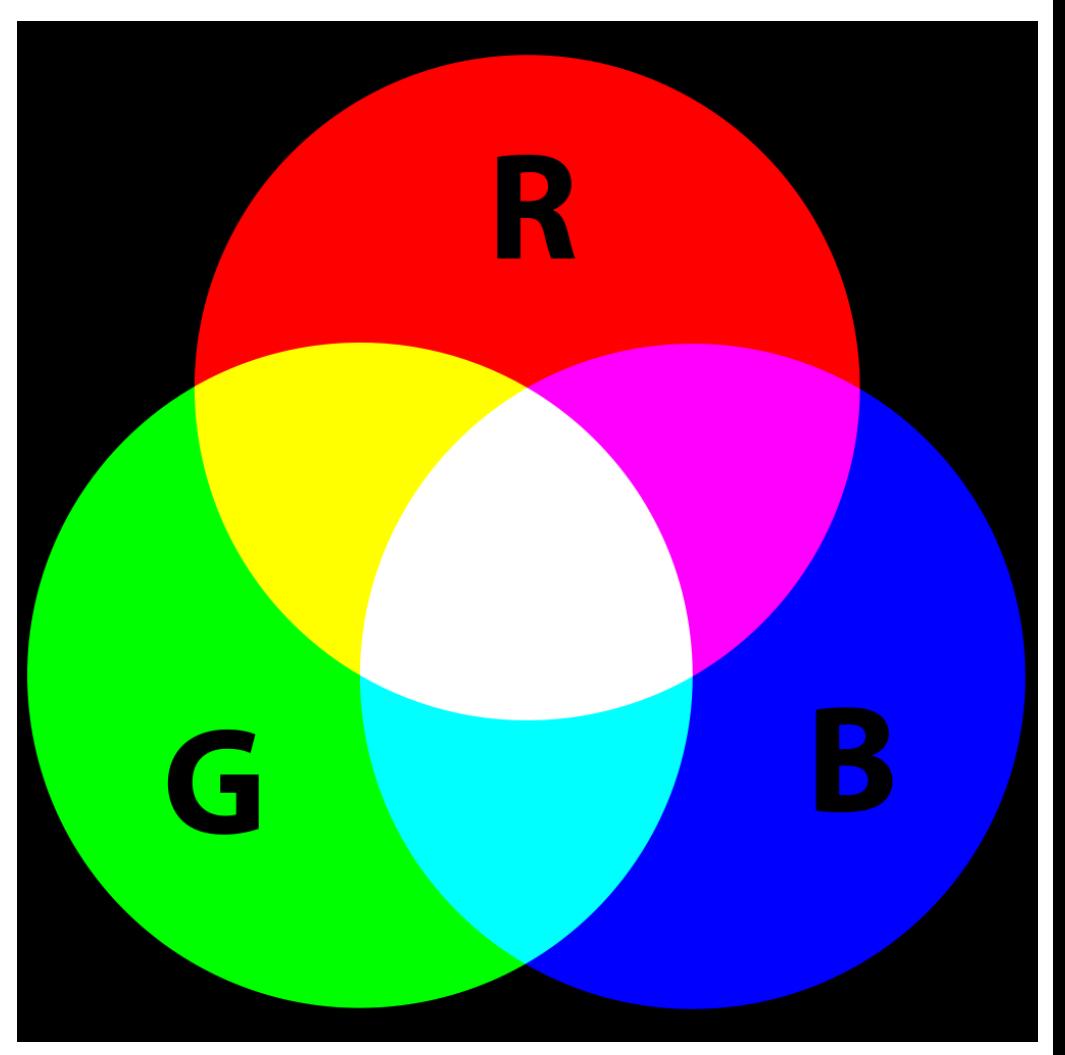

### **CMYK**

- □ Cyan
- □ Magenta
- □ Yellow
- Black
- □ Subtractive color mixing

 $\overline{\mathbb{C}}$ 

**D** Used in printing

## **HSL and HSV**

- □ Hue
- □ Saturation
- **D** Lightness, Value

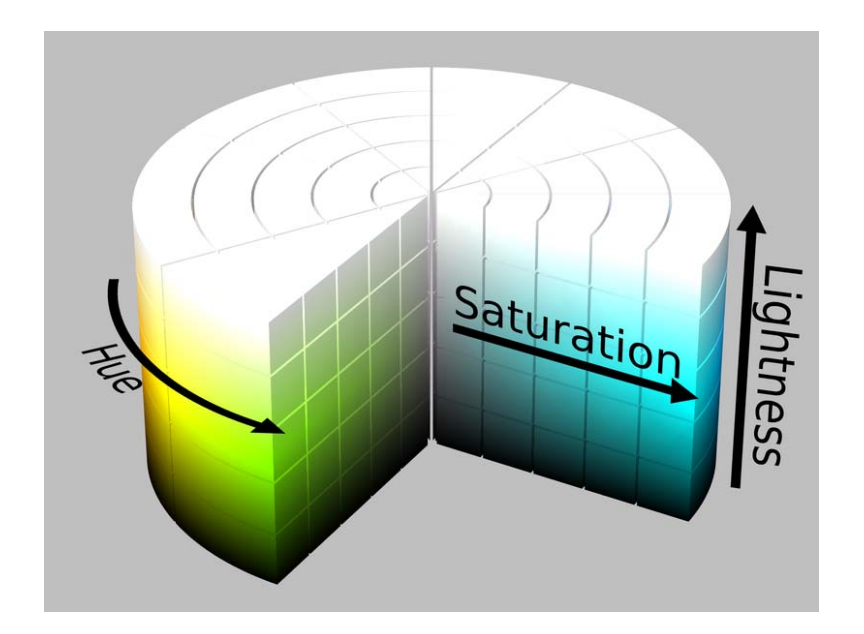

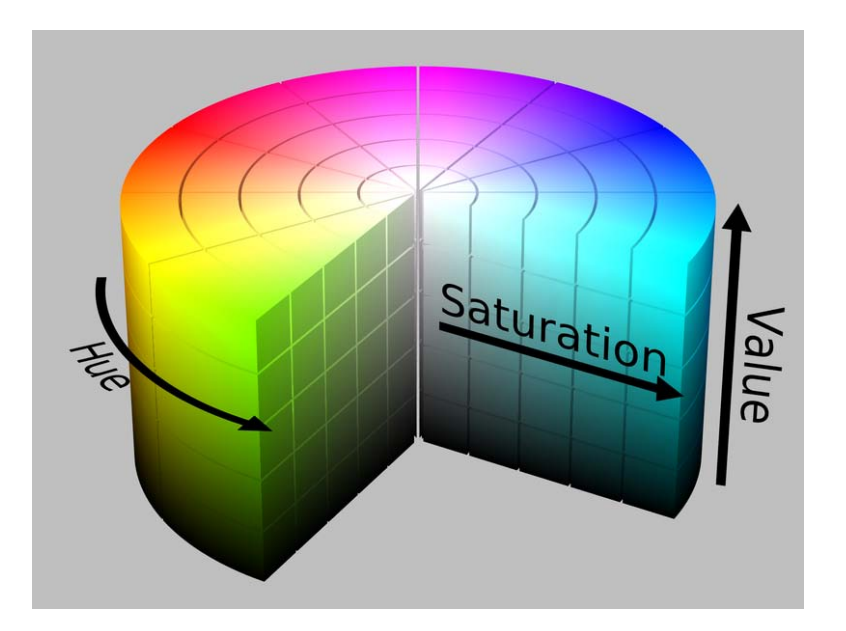

#### HSL and HSV - motivation

**D** User friendly

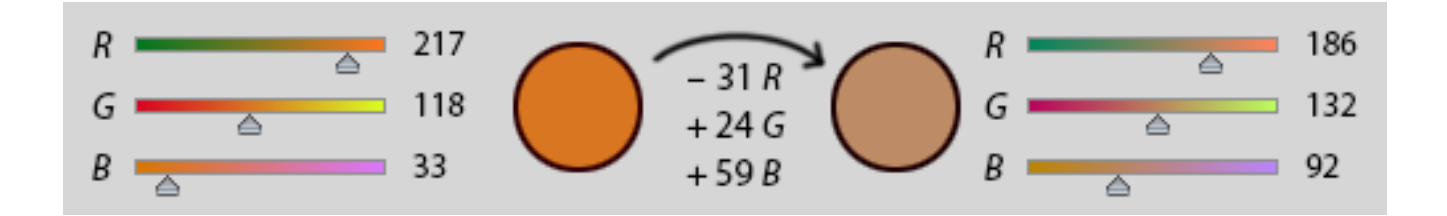

# YUV

 $\Box$  Y - luma  $\Box$  UV - chrominance  $\Box$  TV (PAL)

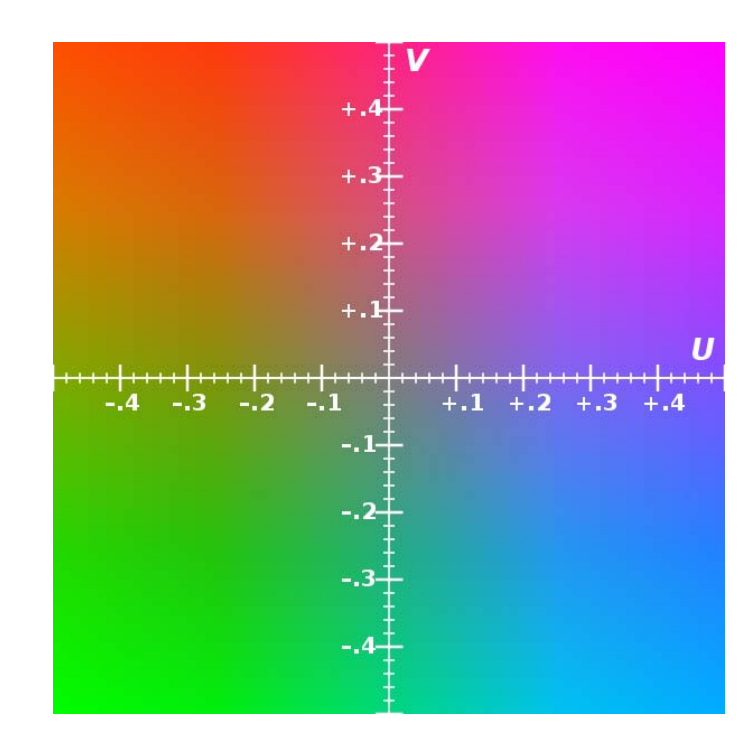

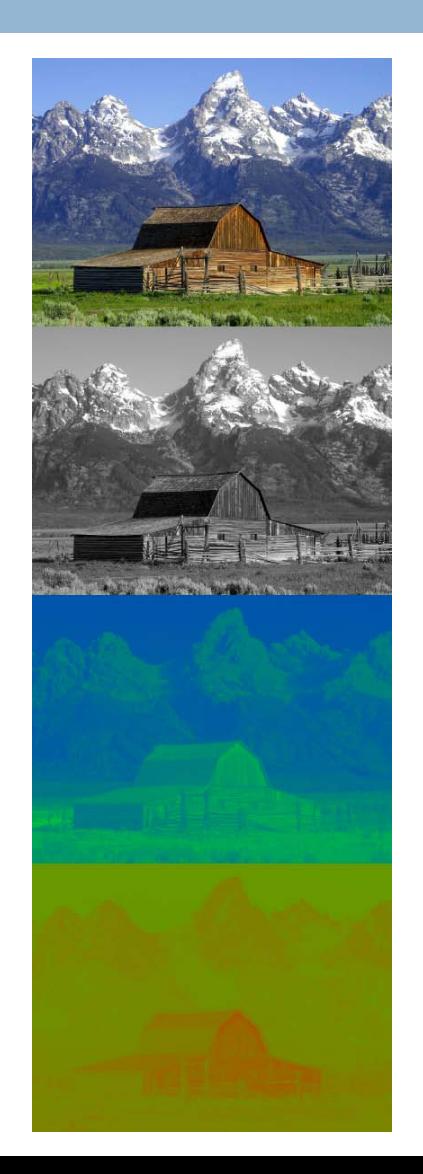

# **Other Color Spaces**

#### XYZ

Based on human color perception

YiQ

**Rotated YUV (NTSC)** 

YDbDr

**Rotated YUV (SECAM)** 

□ YPbPr, YCbCr

**□** Scaled YUV, mostly digital

 $\Box$  LAB

Device independent model

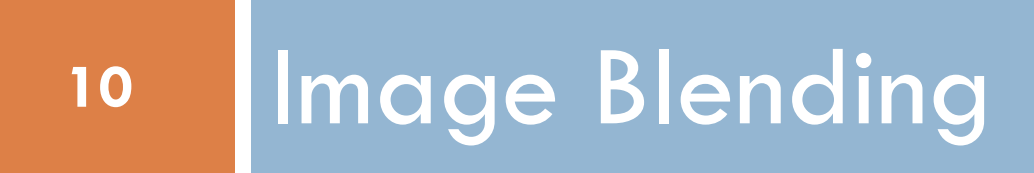

#### **Image Blending**

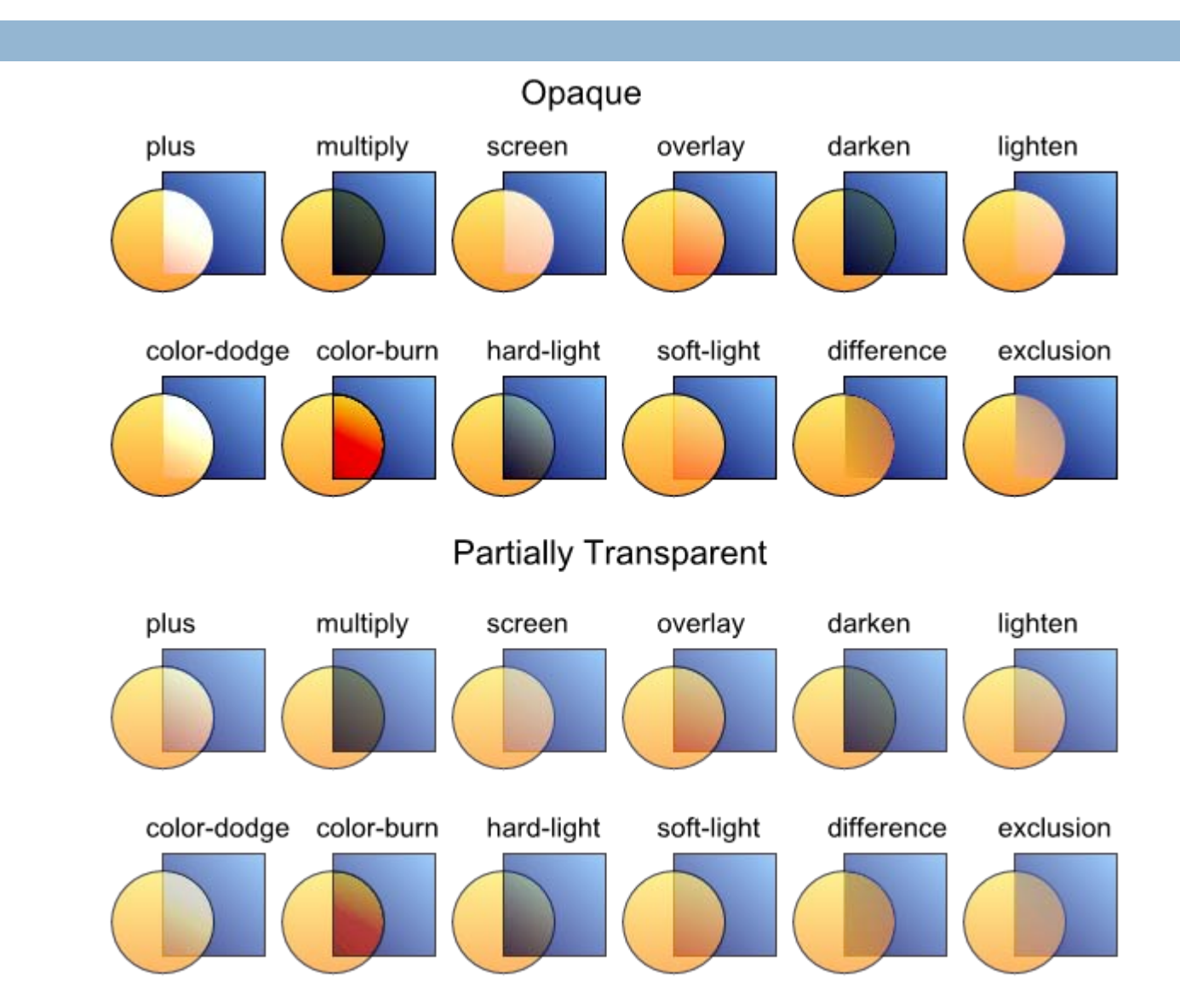

 $11$ 

## Image Blending

- □ Sc The source element color value.
	- $\square$  Sca = Sc\*Sa
- □ Sa The source element alpha value.
- $\Box$  Dc The canvas color value prior to compositing.  $\Box$  Dca = Dc\*Da
- $\Box$  Da The canvas alpha value prior to compositing.
- □ Dc' The canvas color value post compositing.  $\Box$  Dca' = Dc'\*Da'
- $\Box$  Da' The canvas alpha value post compositing.

## Image Blending

#### $\Box$  C<sub>s</sub>

- Source color
- **Top layer**
- $\Box$  C<sub>b</sub>
	- **Backdrop color**
	- **Bottom layer**
- $\Box$   $C(c_{b}^{\prime}, c_{s}^{\prime})$ **Final color**

**Multiply** 

**14**

At least as dark as either of the two components

$$
C(c_s, c_b) = c_s c_b
$$

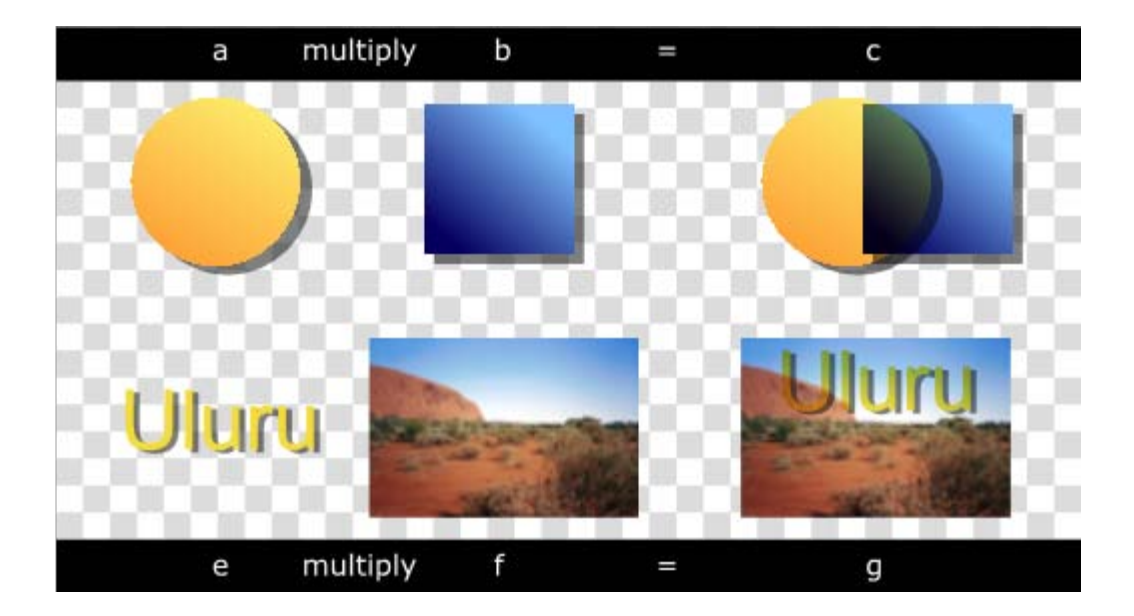

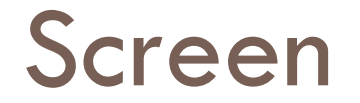

**15**

At least as light as either of the two components

$$
C(c_s, c_b) = 1 - [(1 - c_s)(1 - c_b)] = c_s + c_b - c_s c_b
$$

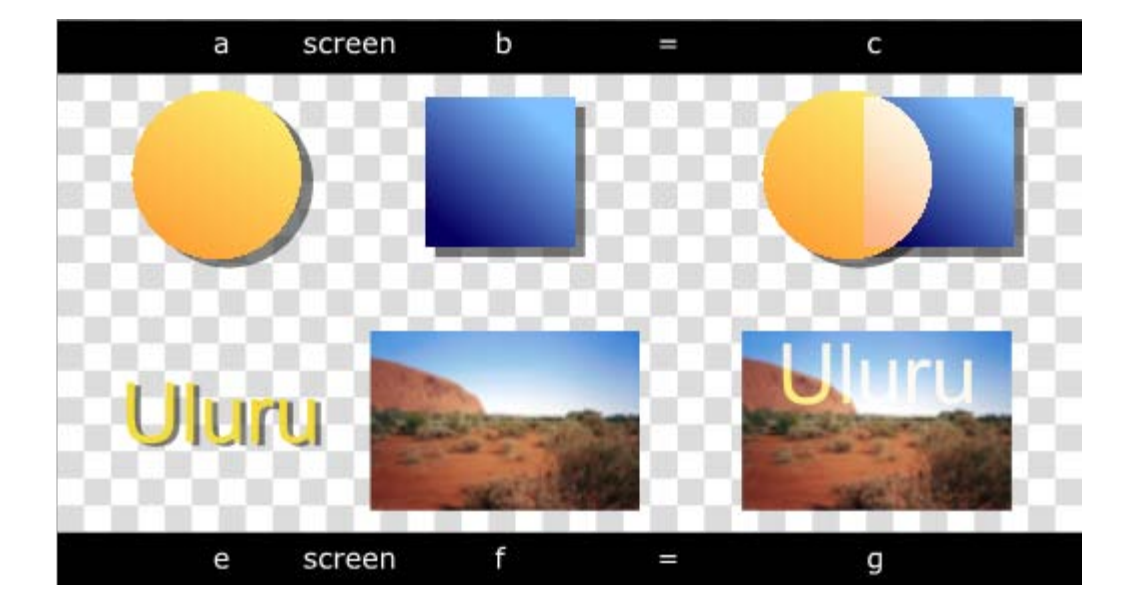

#### **Overlay**

**16**

 $\Box$  Top layer overlays the bottom while preserving its highlights and shadows

$$
C(cs, cb) = \begin{cases} Multiply(cs, 2cb) & \text{if } cb \le 0.5\\ Screen(cs, 2cb - 1) & \text{if } cb > 0.5 \end{cases}
$$

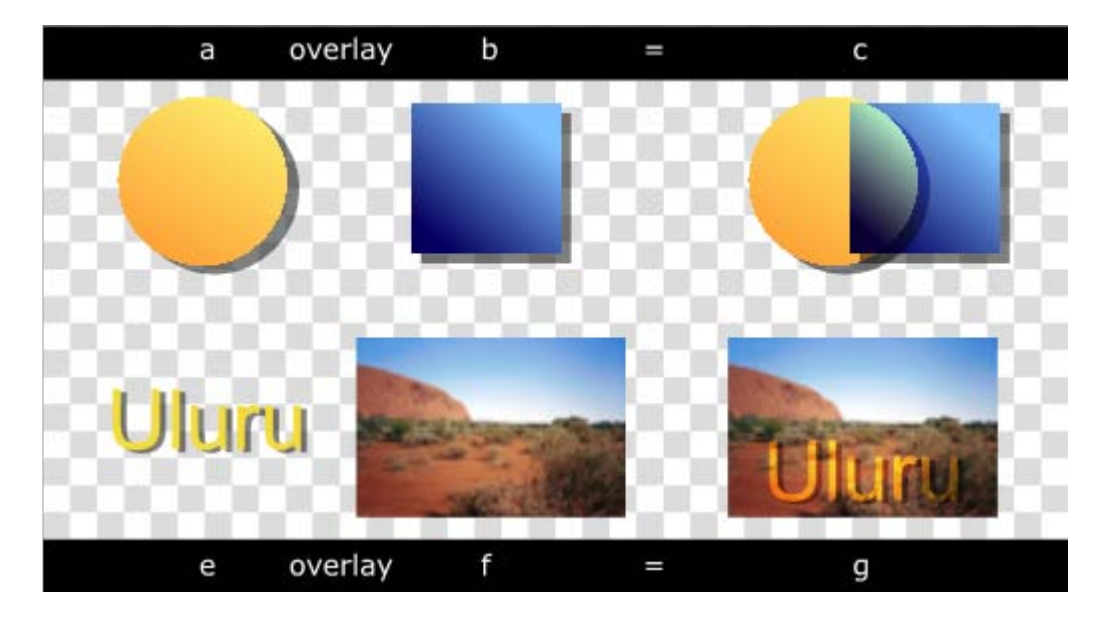

#### Darken

**17**

Replace color if the top layer is darker

$$
C(c_s, c_b) = \min(c_s, c_b)
$$

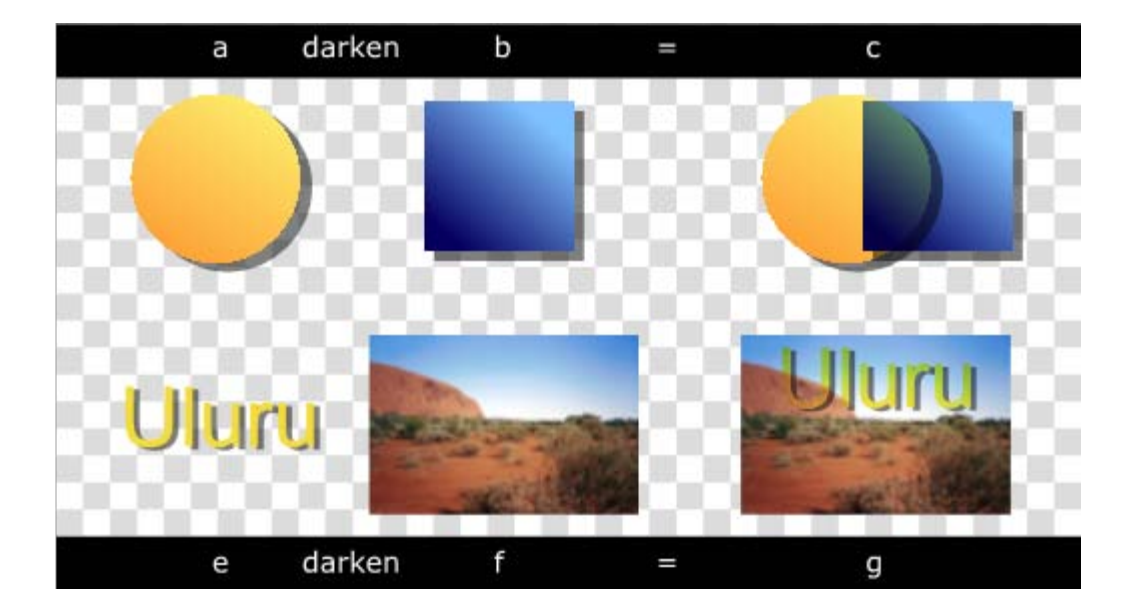

#### Lighten

**18**

Replace if the top layer is lighter

$$
C(c_s, c_b) = \max(c_s, c_b)
$$

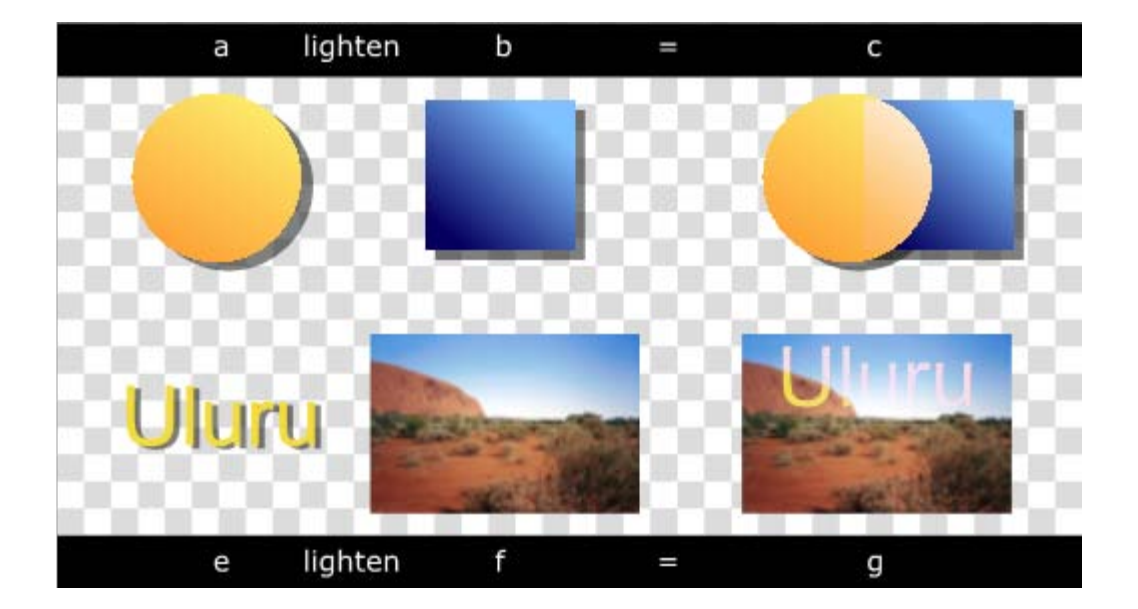

## **Color Dodge**

19

 $\Box$  Brightens the bottom layer color to reflect the top layer color

$$
C(c_s, c_b) = \begin{cases} \min(1, c_b / (1 - c_s)) & \text{if } c_s < 1 \\ 1 & \text{if } c_s = 1 \end{cases}
$$

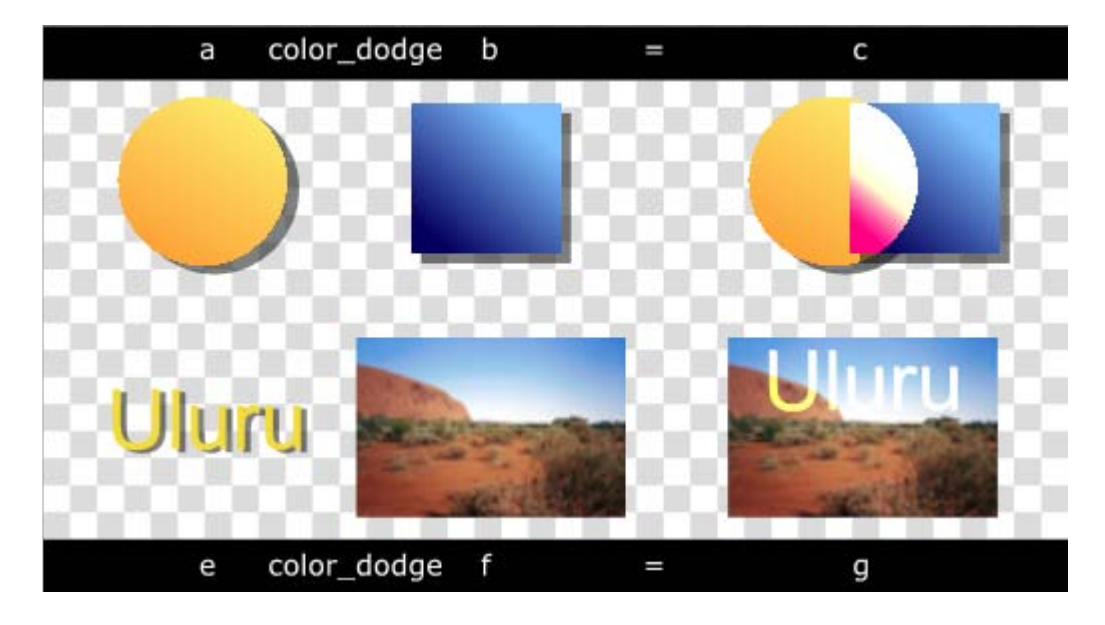

#### Color Burn

**20**

□ Darkens the bottom layer color to reflect the top layer color

$$
C(c_s, c_b) = \begin{cases} 1 - \min(1, (1 - c_b)/c_s) & \text{if } c_s > 1\\ 1 & \text{if } c_s = 0 \end{cases}
$$

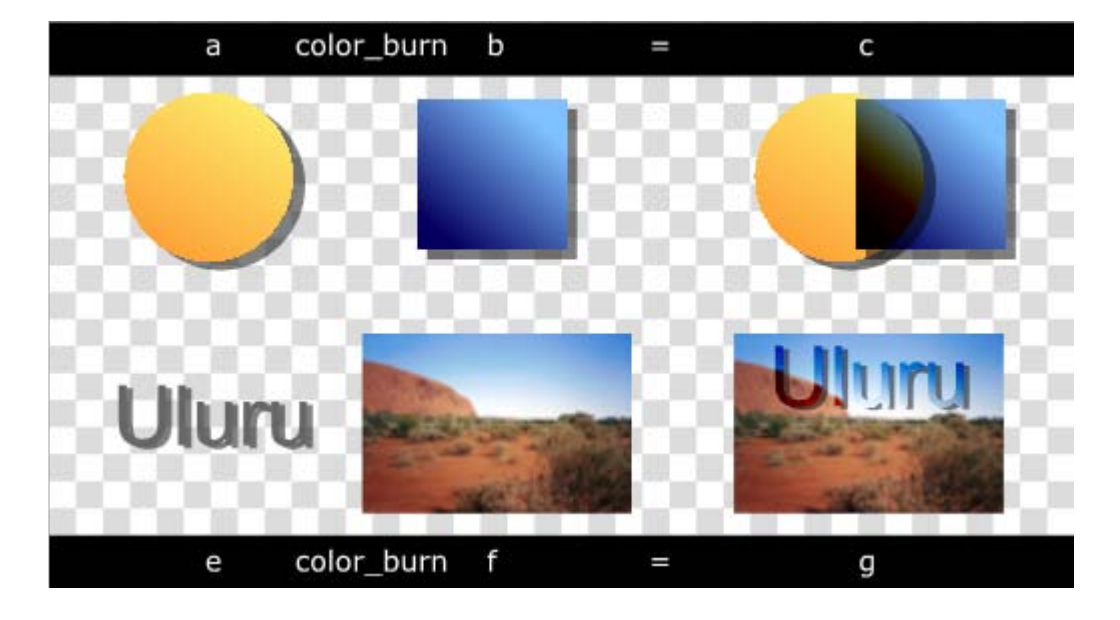

## Hard Light

- **□ Similar to Overlay**
- Swap layers

$$
C(c_s, c_b) = \begin{cases} \text{Multiply}(2c_s, c_b) & \text{if } c_s \le 0.5\\ \text{Screen}(2c_s - 1, c_b) & \text{if } c_s > 0.5 \end{cases}
$$

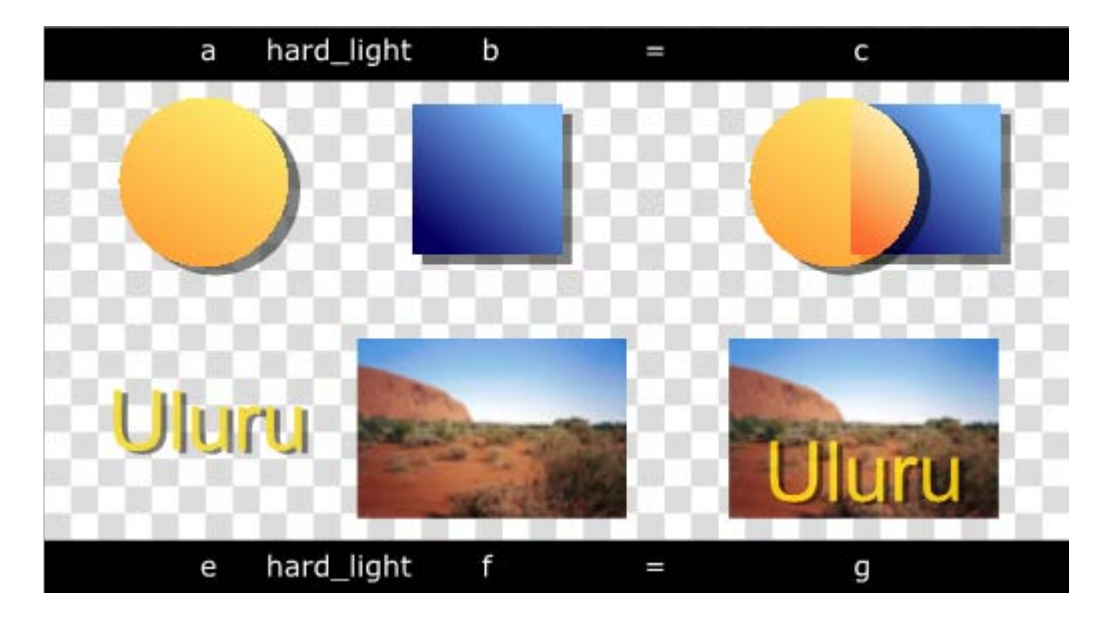

# Soft Light

**22**

□ Softer version of overlay  $(c_s, c_b) = \begin{cases} c_b - (1 - 2c_s)c_b(1 - c_b) \end{cases}$  $(c_b + (2c_s - 1)(D(c_b) - c_b))$  $(x)$  $\overline{\mathcal{L}}$  $\left\{ \right.$  $\begin{bmatrix} \phantom{-} \\ \phantom{-} \end{bmatrix}$  $>$  $-12x^2 + 4x$  if  $x \le$ =  $\left\{ \right.$  $\begin{bmatrix} \phantom{-} \\ \phantom{-} \end{bmatrix}$  $+(2c_s-1)(D(c_h)-c_h)$  if  $c_s >$  $-(1-2c_s)c_h(1-c_h)$  if  $c_s \le$ = if  $x > 0.25$ where  $D(x) = \begin{cases} 16x^3 - 12x^2 + 4x & \text{if } x \leq 0.25 \\ 0 & \text{if } x \leq 0.25 \end{cases}$  $2c_s - 1(D(c_b) - c_b)$  if  $c_s > 0.5$  $(1-2c_s)c_b(1-c_b)$  if  $c_s \le 0.5$ ,  $c_b + (2c_s - 1)(D(c_b) - c_b)$  if c *x x*  $x^3 - 12x^2 + 4x$  if x  $D(x)$  $c_b - (1 - 2c_s)c_b(1 - c_b)$  if c  $C(c_s, c$  $b \left( \frac{2}{s} \frac{1}{y} \right)$   $\left( \frac{b}{b} \right) \frac{c}{b}$  if  $c$ *b*  $\left( \begin{matrix} 1 & 2c_s \\ 0 & 1 \end{matrix} \right)$   $\left( \begin{matrix} 1 & c_b \\ 0 & 1 \end{matrix} \right)$   $\left( \begin{matrix} 1 & c_s \\ 0 & 1 \end{matrix} \right)$  $s$ ,  $\cdot$   $b$ 

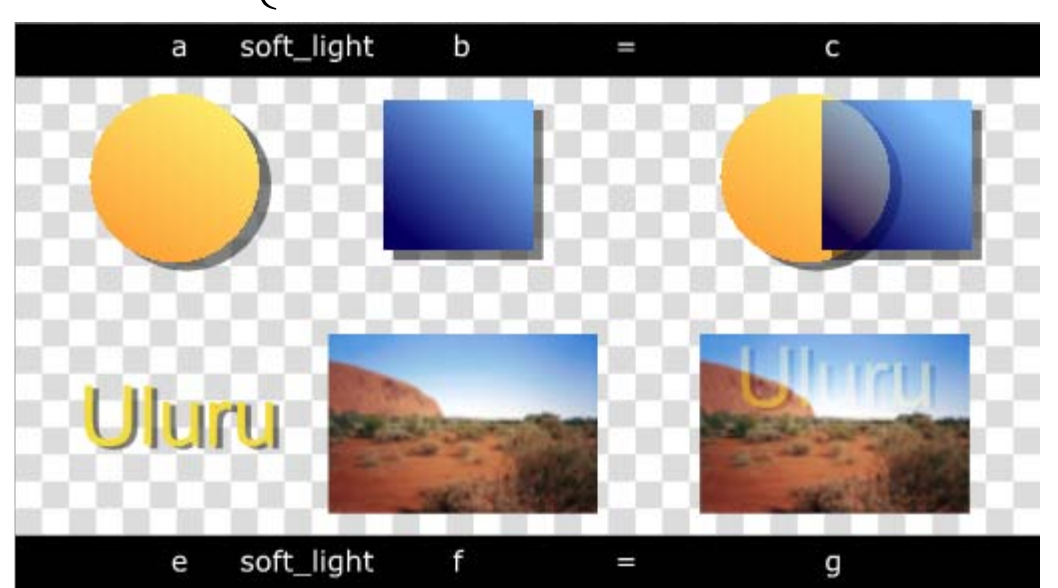

# Soft and Hard Light – Comparison

#### **Hard Lite Soft Light**

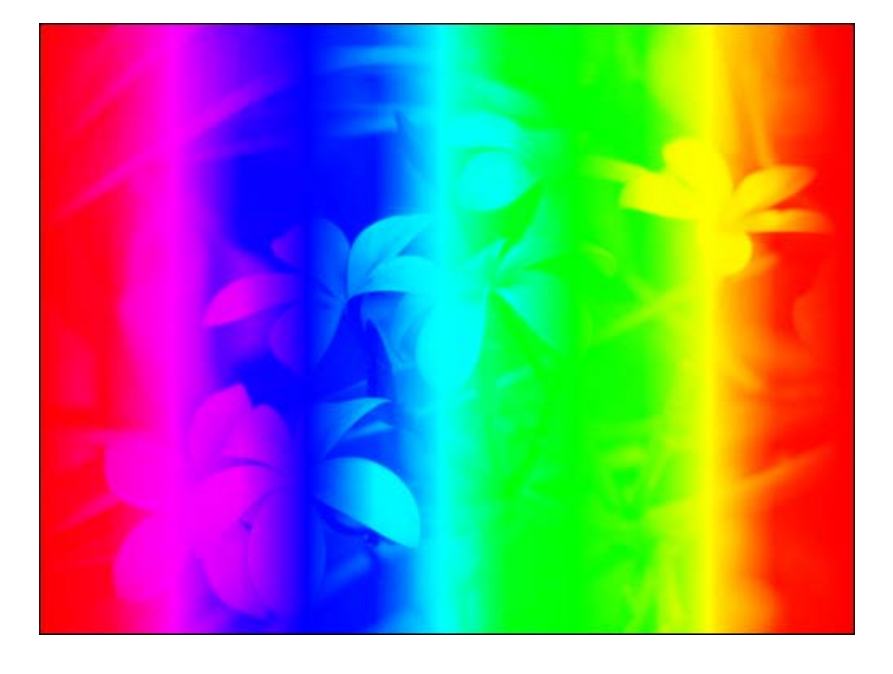

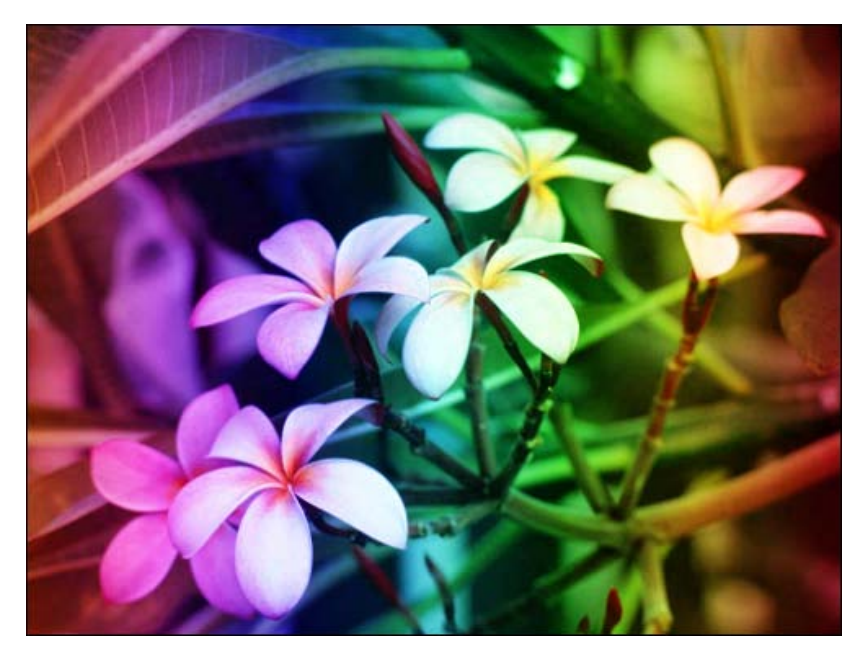

#### **Difference**

**24**

 $\square$  Subtracts the darker of the two constituent colors from the lighter color

$$
C(c_s, c_b) = |c_s - c_b|
$$

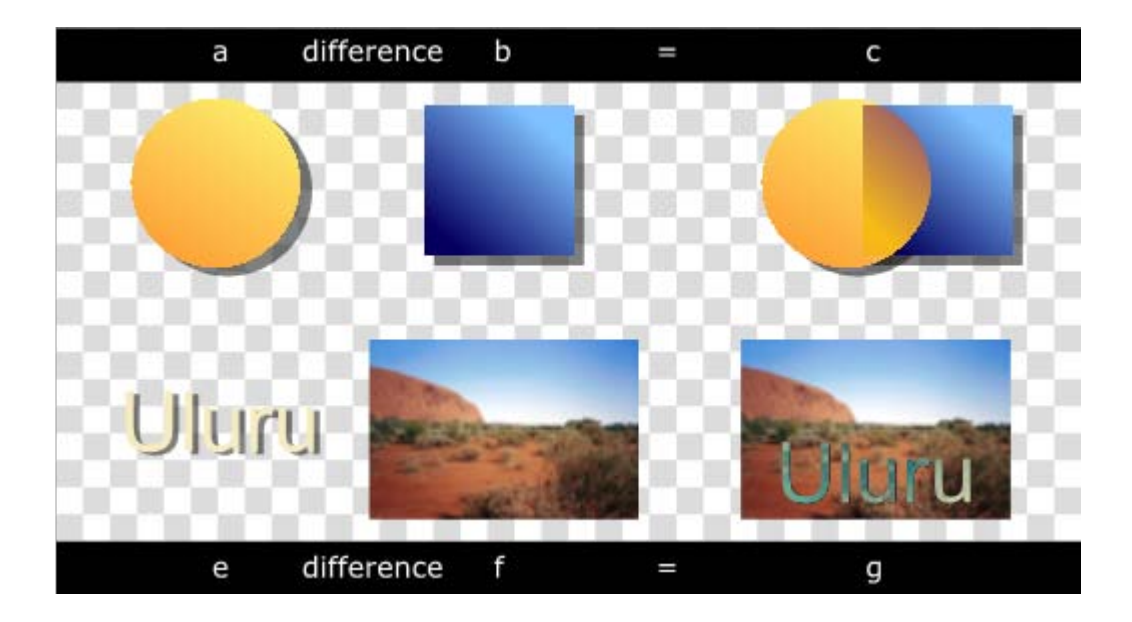

#### Exclusion

**25**

**Produces an effect similar to that of the Difference** mode but lower in contrast

$$
C(cs, cb) = cb + cs - 2cbcs
$$

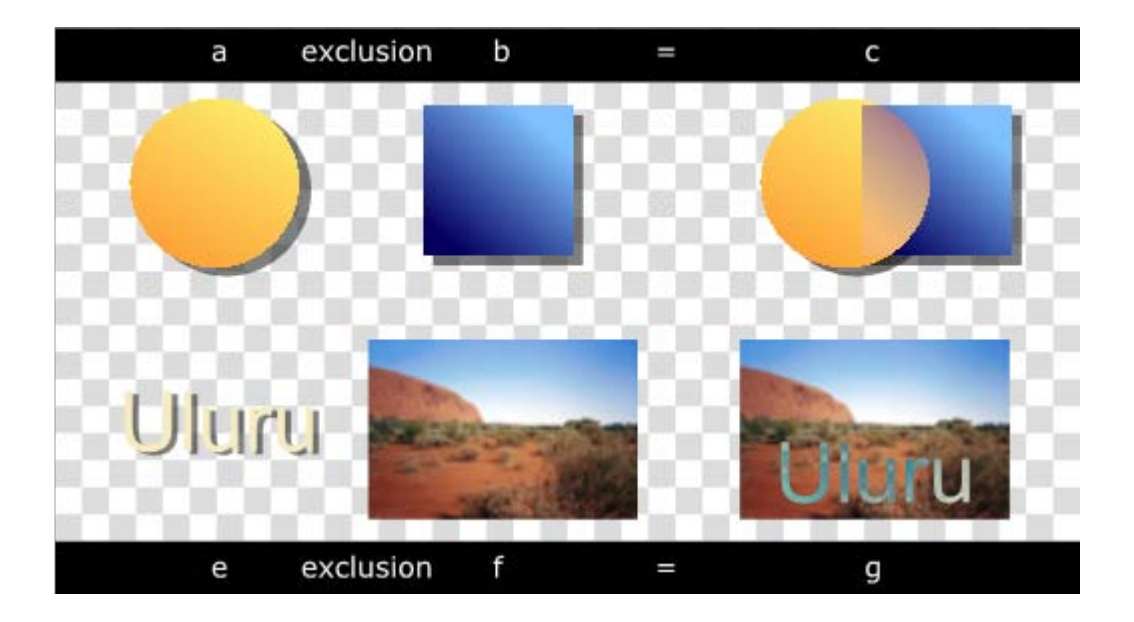

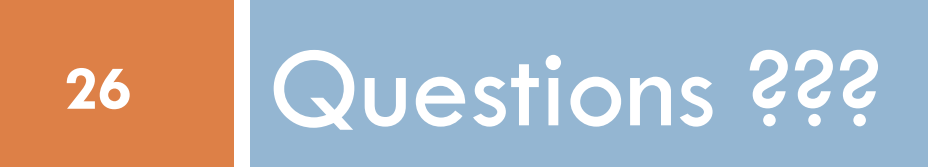